# The l3pdffield module Commands to create form fields LATEX PDF management testphase bundle

The L<sup>AT</sup>EX Project<sup>\*</sup>

Version 0.95e, released 2021-06-14

## **1 l3pdffield Introduction**

The implementation of form fields in hyperref has some bugs<sup>[1](#page-0-0)</sup>. This package is a first step towards the goal to review and improve the code of form fields.

Like the pdfmanagement-testphase package itself it is a temporary package: the definite home of the code is not yet decided, and during the development changes in the interfaces are possible.

The package itself is currently loaded with

#### \usepackage{l3pdffield-testphase}

The source code is splitted into various submodules. All code is combined in the sty, but the documentation is in individual PDF.

**l3pdffield** This contains the basic commands and keys to create a form field.

**l3pdffield-checkbox** The code to created checkboxes.

**l3pdffield-textfield** The code to created text fields.

**l3pdffield-radiobutton** The code to create radio buttons.

**l3pdffield-pushbutton** The code to create push buttons.

**l3pdffield-choice** The code to create choice fields (lists and drop-down/combo fields.

**l3pdffield-action** Code related to actions, mostly submit and reset actions.

**l3pdffield-signature** (not done yet) Code for signature fields

**Form initialization** (not done yet) The \Form command/environment of hyperref initialize a few things like fonts for text fields which should be moved. It is not strictly necessary to have this code, most examples works without it, but in case of problems it is possible to do the initialization by using the hyperref command.

<sup>∗</sup>E-mail: [latex-team@latex-project.org](mailto:latex-team@latex-project.org)

<span id="page-0-0"></span><sup>1</sup> see for example <https://github.com/latex3/hyperref/issues/94>

<span id="page-1-0"></span>The code requires the new PDF management. The code makes use of l3pdfxform to create the form Xobjects of the appearances. This code doesn't support yet the the dvips backend.

The code targets PDF 2.0. This doesn't mean that it won't work in older PDF versions, but it tries to implement requirements needed or recommended for 2.0; most importantly appearances are used by default everywhere and it deprecates /NeedAppearances.

Please keep in mind

- Not every PDF viewer supports form fields or all types and features.
- The handling can depend on settings in the PDF viewer. In adobe reader for example I had to disable an option to avoid that it tries to create an appearance itself.
- Standards like pdf/A disable some features of form fields like javascript actions (as you typically can't change the PDF).

If hyperref is loaded before the package will suppress the deprecated /NeedAppearances setting. If hyperref is loaded later you should do it in the \Form options. So a typical use together with hyperref could look like this

```
\RequirePackage{pdfmanagement-testphase}
\DeclareDocumentMetadata{uncompress}
\documentclass{article}
\usepackage{hyperref}
\usepackage{l3pdffield-testphase}
\begin{document}
\Form
```
## **2 Some background**

A document can contain a arbitrary number of fields which can be organized in trees. The leaf fields in such a tree, the *terminal fields*, typically have widget annotations as kids which are then the actual, visual instances of the field, and allow to interact with the field. I will call such a tree a *fieldset*, nodes *fields* and the widget annotation *field annotations*.

If a field has only one child annotation the content of the field dictionary and the widget annotation dictionary can be merged—some examples in the PDF reference show such merged dictionaries—but the code here keeps them separate, at the end this is clearer.

A simple example would look like this

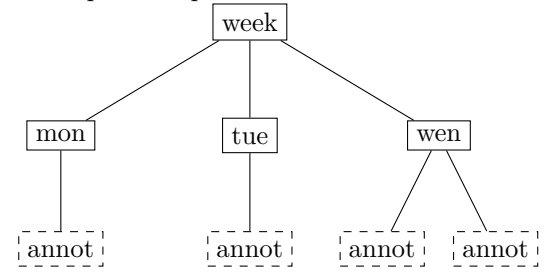

In many cases a fieldset consists of only one field along with its field annotation(s), but larger sets can be needed to build more complex interactions with javascript code. For example a datepicker can be built as a fieldset with various fields to represent the month and year choice and to select days.

Fields in a fieldset should have a name, for example wen or week in the example above. This name is the *partial name* of the field, the *full name* is than built from it by adding the names of the parents separated by periods. In the example above the partial name is mon and the full name week.mon. Partial names shouldn't contain periods. If two fields have the same name they will work in unison: if you enter text in one field, the text appears also in the other, such fields must have the same type and the same value and default value entry. If a field has no name it is considered to be a simple widget annotation and so only another representation of its parent.

All terminal fields should also have a type, e.g. Btn for a button field, or Tx for a textfield. The type can be set for the parent and then inherited. The fields in a fieldset can have different types.

## **2.1 The look of a field: Appearances and other settings**

The look of widget annotation of a field can be set with various keys. The keys developed over time and some of them superseed older ones. There is for example the simple /Border, the more sophisticated /BS ("border style dictionary"), the "dynamic appearance dictionary" MK, with lots of keys, and the appearance dictionary /AP which may define as many as three separate appearances: the normal appearance (required), the rollover appearance and the down appearance. Such an appearance can be a simple form XObjects [2](#page-2-0) , but in some cases the annotation can have different *appearance states*: a checkbox for example can be checked or unchecked, in this case the appearances are dictionaries which maps state names like /Yes and /Off to form XObjects.

The annotations cover a rectangular area on the page and form XObjects appearances are squeezed into this rectangle. So for the best result both should have the same ratio of width and height. Simple plain backgrounds can also be created in large size and reused for various annotations. Form XObjects used as appearances can not be rotated, if needed one has to create a new appearance.

In PDF 2.0 widget annotations must have at least a normal **/AP** appearance (unless the size of the annotation is zero) and the keys "*C, IC, Border, BS, BE, BM, CA, ca, H, DA, Q, DS, LE, LL, LLE, and Sy shall be ignored"*. But it is quite unclear if PDF Viewer honor this, and if this make sense e.g. for text fields which require a DA entry. It is also not clear how appearances and the entries of the MK dictionary are related in a form field. Tests with some PDF viewers are needed here.

## **2.2 Tagged PDF**

Field annotations are (like link annotations) not part of the page stream. But they are obviously nevertheless meaningful content and must be consider if a PDF is "tagged", that means if a structure is added.

According to the PDF references fields should be tagged by adding a Form structure element containing the object reference to a field annotations. Fields with more than one annotation like radio buttons need a Form structure for every one. Additional some

<span id="page-2-0"></span><sup>2</sup>Such form XObjects are small pictures stored in the PDF which can be referenced in various part of the PDF. They can be created with the commands of the l3pdfxform package.

<span id="page-3-3"></span>cross references to structure relevant object like the parent tree are needed, for more info check the documentation of the tagpdf package.

The commands of this module already contain the needed support. So if tagpdf is used and tagging activated the fields will be added as Form element to the structure where they are created. It is possible to deactivate tagging for a field annotation by setting the tag to false as described below.

If lualatex is used tagging require either that tagpdf is used with the option global-mc, or mc-chunks must be correctly closed manually, as the automatic code can't escape the grouping.

It is recommended to use the TU/altname key to give the field a readable name.

## **3 Commands**

#### <span id="page-3-0"></span>\pdffield\_field:nn{⟨key val list⟩}{⟨field ID⟩} \pdffield\_field:nn

\pdffield\_field:Vn This creates a new field.  $\langle$ *field ID* $\rangle$  will be used to create and reference the needed objects but it is not the direct object name, so pdf\_object\_ref:n can not be used to access (and there will not clash with object names). It is recommended to start the name with a module prefix to avoid name clashes, so e.g. mymodule/field/1 or mymodule/field/week.

> The list of handled keys is described below. Typically the ⟨*key val list*⟩ should at least set the name T, fields that are kids in a fieldset must set the parent key, this should point to a field declared before.

> The command is meant as a basic command to build more complex variants like checkbox or textfields. For this reason it doesn't check if the combination of values and flags are sensible, and it uses as key names the names from the PDF reference. If you create a button field (Btn) and set MaxLen (which is only known for text fields), it will not complain.

> Root fields (fields without parent) are added automatically to the Catalog/AcroForm dictionary with

\pdfmanagement\_add:nnx{Catalog/AcroForm}{Fields}{<obj ref>}

<span id="page-3-1"></span> $\verb|\pdffield_name:n \pdffield_name:n({key val list})|$ 

\pdffield\_annot:V

This creates a new field annotation. It is a widget annotation box created with \pdfannot\_widget\_box:nnn, and it is possible to add values to its dictionary by using \pdfannot\_dict\_put:nnn {widget}.... But to correctly setup the parent/kid relationship some additional wrapper code is needed. The command also setup dictionaries to fill the AP, MK and AA dictionaries.

#### <span id="page-3-2"></span>\pdffield\_annot\_ref\_last: \pdffield\_annot\_ref\_last:

If a tagged PDF should be created, the object of the annotation of a field should be referenced in the Form structure element. This command allows to retrieve the reference to this object.

<span id="page-4-7"></span><span id="page-4-5"></span><span id="page-4-1"></span><span id="page-4-0"></span>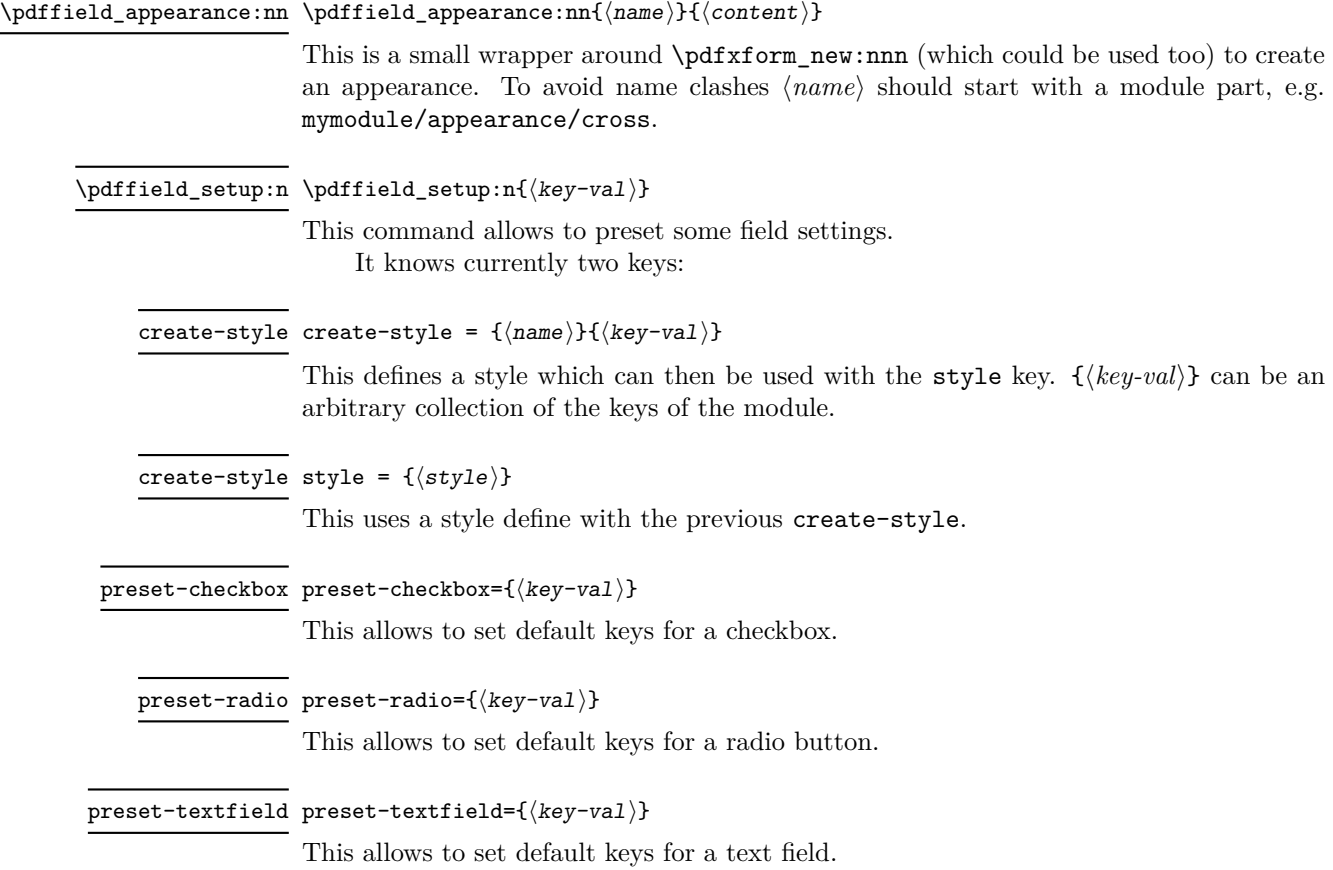

## <span id="page-4-4"></span><span id="page-4-3"></span><span id="page-4-2"></span>**4 Special keys**

```
value =\{\langle value \rangle\}\texttt{default}=\{\langle \texttt{value}\rangle\}value
```
These two keys pass the value to a handler which can be redefined. Their exact behaviour depends on field type. Please check their documentation.

## **5 Field Keys**

Table [1](#page-5-0) summarize the keys which can be used. A number of keys have two names, the second is normally the name used by hyperref. Where is makes sense an empty value "unsets" a key.

## $\texttt{parent}$  =  $\langle \texttt{field ID} \rangle$

This declares the parent of the field. It is required if the field is not the root of the fieldset. The value is the field ID of the parent, the parent should have been already declared. It will add the reference to the parent field to the /Parent key, and also add reference of the kid as /Kid in the parent field.

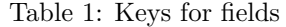

<span id="page-5-0"></span>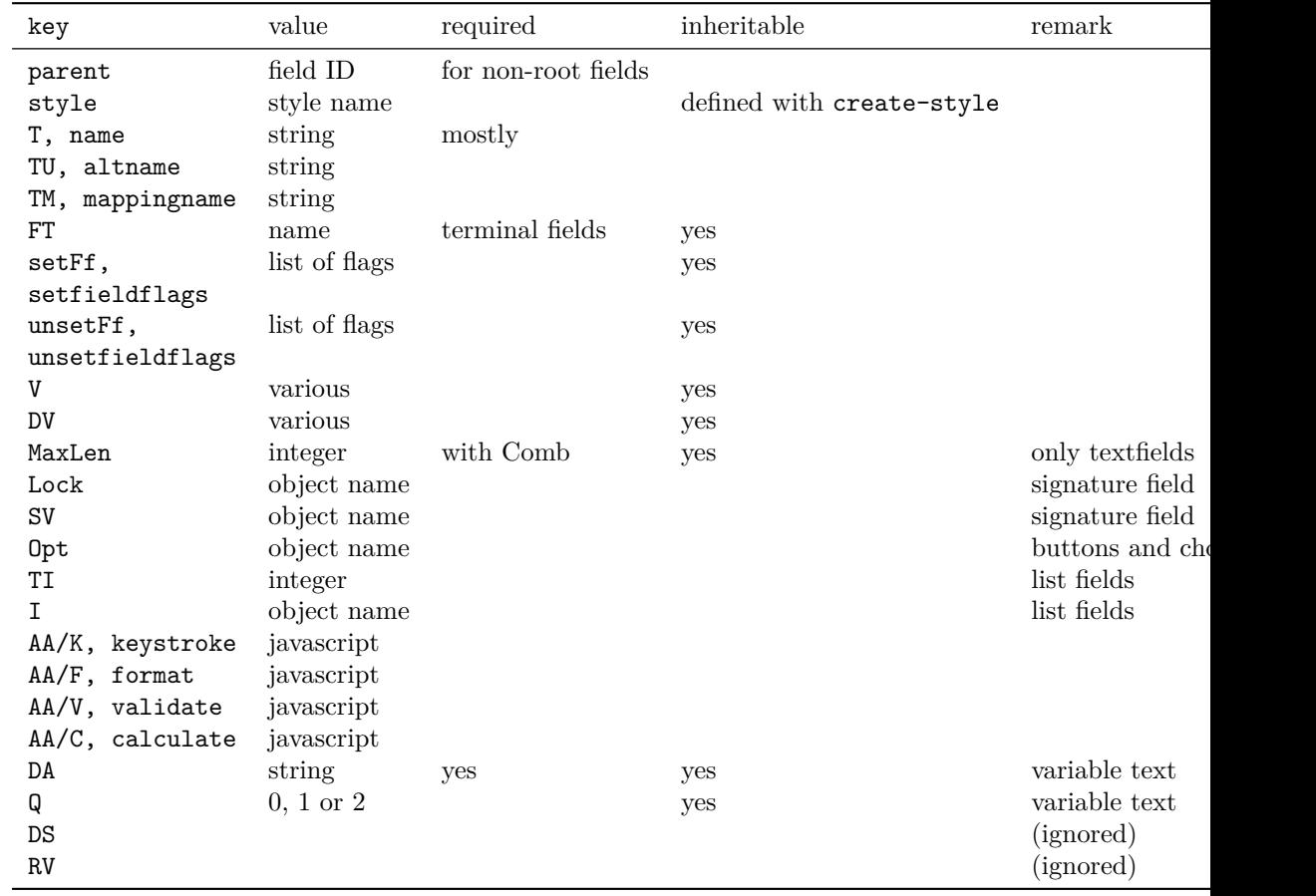

<span id="page-6-7"></span><span id="page-6-0"></span>name name =  $\langle$ partial name $\rangle$  $T = \langle$  partial name $\rangle$ T

> This sets the partial name of the field. It shouldn't contain a period, be not empty and sensibly consist of simple ascii chars. It is normally required, see above. The value is passed through \pdf string from unicode:nnN.

## <span id="page-6-1"></span>altname altname =  $\langle string \rangle$

TU =  $\langle$ string $\rangle$ TU

> This sets an alternative name for user interaction. Unlike the name field it can use unicode or periods. The value is passed through \pdf\_string\_from\_unicode:nnN

mappingname mappingname =  $\langle string \rangle$ 

 $TM = \langle string \rangle$ 

This sets an alternative name for the export. The value is passed through  $\pdf_string_$ from unicode:nnN

<span id="page-6-2"></span>mappingname FT = Btn|Tx|Ch|Sig

TM

TM

This sets the type of the field, the value should be one of Btn (button), Tx (text), Ch (choice), Sig (signature). The value is of relevance only for terminal fields, but it can be set in a parent and then inherited.

<span id="page-6-6"></span>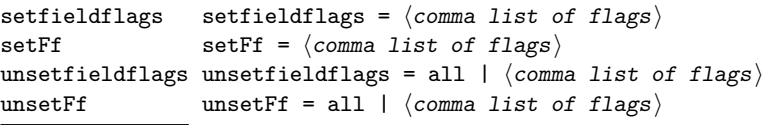

These keys accept a list of flag names and then sets or unsets them, the resulting value is then used with the /Ff key. Depending on the field type some flags must be set or unset, other are optional or are ignored. The flag name can be given in PDF spelling (RadiosInUnison), in lowercase (radiosinunison), and as number. unsetFf and its alias unsetfieldflags know the special value all which clears all the fields.

The list of flags are: ReadOnly, Required, NoExport, Multiline, Password, NoToggleToOff, Radio, Pushbotton, Combo, Edit, Sort, FileSelect, MultiSelect, DoNotSpellCheck, DoNotScroll, Comb, RadiosInUnison, RichText, CommitOnSelChange.

### <span id="page-6-3"></span> $V = \langle \text{various} \rangle$

This sets the value of the field. Its format varies depending on the field type, so typically commands for the various type will have to preprocess and sanitize it. The value given here is x-expanded and then added to the dictionary! See the descriptions of individual field types for further information. (Pushbuttons for example don't have a value).

<span id="page-6-4"></span> $\texttt{DV}$  DV =  $\langle \textit{various} \rangle$ 

The default value, to which the field reverts when a reset-form action is executed. The format of this value is the same as that of DV.

#### <span id="page-6-5"></span><code>MaxLen MaxLen</code> =  $\langle$  <code>integer</code>  $\rangle$

Only relevant for textfields. The value is an integer and describes the maximum length of the field's text in characters. Required if the Comb flag is used.

#### <span id="page-7-8"></span><span id="page-7-0"></span> $\texttt{Lock MaxLen}$  =  $\langle \textit{object name} \rangle$

Only relevant for signature fields. The value is an object name which should point to a dictionary that specifies a set of form fields that shall be locked when this signature field is signed. The exact format of the dictionary is described in the PDF reference.

<span id="page-7-1"></span>SV SV =  $\langle object \ name \rangle$ 

Only relevant for signature fields. The value is an object name which should point to a seed value dictionary. The exact format of the dictionary is described in the PDF reference.

### <span id="page-7-2"></span>Opt Opt =  $\langle object \text{ name} \rangle$

Only relevant for checkboxes, radiobuttons and choice fields. The value is an object name which should point to a array. The exact format of the array is described in the PDF reference.

#### <span id="page-7-3"></span>TI TI =  $\langle \text{integer} \rangle$

Only relevant for scrollable list boxes. The value is an integer, the top index (the index in the Opt array of the first option visible in the list). Default value: 0

### <span id="page-7-4"></span>I I =  $\langle$ object name $\rangle$

For choice fields that allow multiple selection (MultiSelect flag set). The value is an object name which should point to a array. The exact format of the array is described in the PDF reference (I have no idea what exactly should be added there, perhaps some future test will make it more understandable.)

The following four keys are used to add javascript ("ECMAScript") code. The values are expanded. It is recommended to store the javascript in a stream object and to pass the object reference, but passing a string (including parentheses) is possible too. The keys will be ignored if a pdfstandard is used that prohibits such actions.

- <span id="page-7-5"></span> $AA/K = \langle ECMAScript \rangle$ AA/K
- keystroke keystroke =  $\langle \textit{ECMAScript} \rangle$

This adds a keystroke action to the additional action dictionary. The action is meant for text and choice fields. It is quite unclear if such an action make sense for non-terminal fields.

<span id="page-7-6"></span> $AA/F = \langle ECMAScript \rangle$ AA/F

format format =  $\langle ECMAScript \rangle$ 

This adds a format action to the additional action dictionary. The action is meant for text and choice fields. It is quite unclear if such an action make sense for non-terminal fields.

#### <span id="page-7-7"></span> $AA/V = \langle ECMAScript \rangle$ validate validate =  $\langle \textit{ECMASCII}\rangle$ AA/V

This adds a validate action to the additional action dictionary. It is quite unclear if such an action make sense for non-terminal fields.

#### <span id="page-8-7"></span><span id="page-8-2"></span> $AA/C = \langle string (ECMASCript) \rangle$ calculate calculate =  $\langle string \ (ECMASTipt) \rangle$ AA/C

This adds a calculate action to the additional action dictionary. It is quite unclear if such an action make sense for non-terminal fields. If an calculate action is used, the field will be added to the AcroForm/CO array to define the calculation order. The order can be controlled through the following key sortkey.

## sortkey sortkey =  $\langle string \rangle$

This sets a sortkey for fields with calculate action. The sortkeys are sorted lexically with \str\_compare:nNnTF. fields without sortkey will get an empty sortkey and so be at the begin, the order of fields with the same sortkey is not defined. The module only sorts fields created with the commands of this module, the sorting of fields created by hyperref is independant.

#### <span id="page-8-3"></span> $DA$  DA =  $\langle string \rangle$

This contains instructions for the text in text fields. It is stored expanded and parentheses are added around the value.

#### <span id="page-8-4"></span> $Q = \text{left}|\text{center}| \text{right}$ Q

align align = left|center|right

The justification of the text.

<span id="page-8-5"></span>DS These two keys are currently not implemented as it is unclear if there are of any use. RV

### <span id="page-8-1"></span><code>fieldID</code> fieldID =  $\langle$ field ID $\rangle$

*For experts only!* This stores  $\langle$ *field ID* $\rangle$  in an internal variable. The variable is not used by the basic commands, but by the commands to create the various field types. Check their documentation for use cases.

## **6 Annot keys**

Table [2](#page-9-0) summarize the keys which can be used. A number of keys have alias names which are mentioned in the descriptions.

<span id="page-8-6"></span>width width =  $\langle$ dim expression $\rangle$  $\mathtt{height\; height}\ =\ \langle \mathtt{dim\; expression}\rangle$ 

 $\texttt{depth} \quad \texttt{depth} \ = \ \langle \textit{dim} \ \textit{expression} \rangle$ 

These keys allow to set the dimensions of the annotation. The value should be a command that expands to a dimension expression. By default all values are zero.

<span id="page-8-0"></span> $\texttt{parent}$  =  $\langle \texttt{field} \,\; \texttt{ID} \rangle$ 

This sets the parent. The value should be field ID of an already declared field.

Table 2: Keys for field annotations

<span id="page-9-4"></span><span id="page-9-0"></span>

| key    | value           | required                  | remark         |
|--------|-----------------|---------------------------|----------------|
| parent | field ID        | yes                       |                |
| width  | dim expression  | (yes)                     | default is 0pt |
| height | dim expression  | (yes)                     | default is 0pt |
| depth  | dim expression  | (yes)                     | default is 0pt |
| AP/N   | appearance name | yes (in PDF $2.0$ )       |                |
| AP/R   | appearance name | yes (in PDF $2.0$ )       |                |
| AP/D   | appearance name | yes (in PDF $2.0$ )       |                |
| AS     | name            | yes (in PDF $2.0$ )       |                |
| setF   | list of flags   |                           |                |
| unsetF | list of flags   |                           |                |
| $AA/*$ | javascript      | $* = F$ , Bl, D, U, E,    |                |
|        |                 | X, PO, PC, PV, PI         |                |
| $MK/*$ | various         | $* = R$ , BC, BG, CA, RC, |                |
|        |                 | AC, I, RI, IX, IF, TP     |                |

<span id="page-9-3"></span><span id="page-9-2"></span><span id="page-9-1"></span>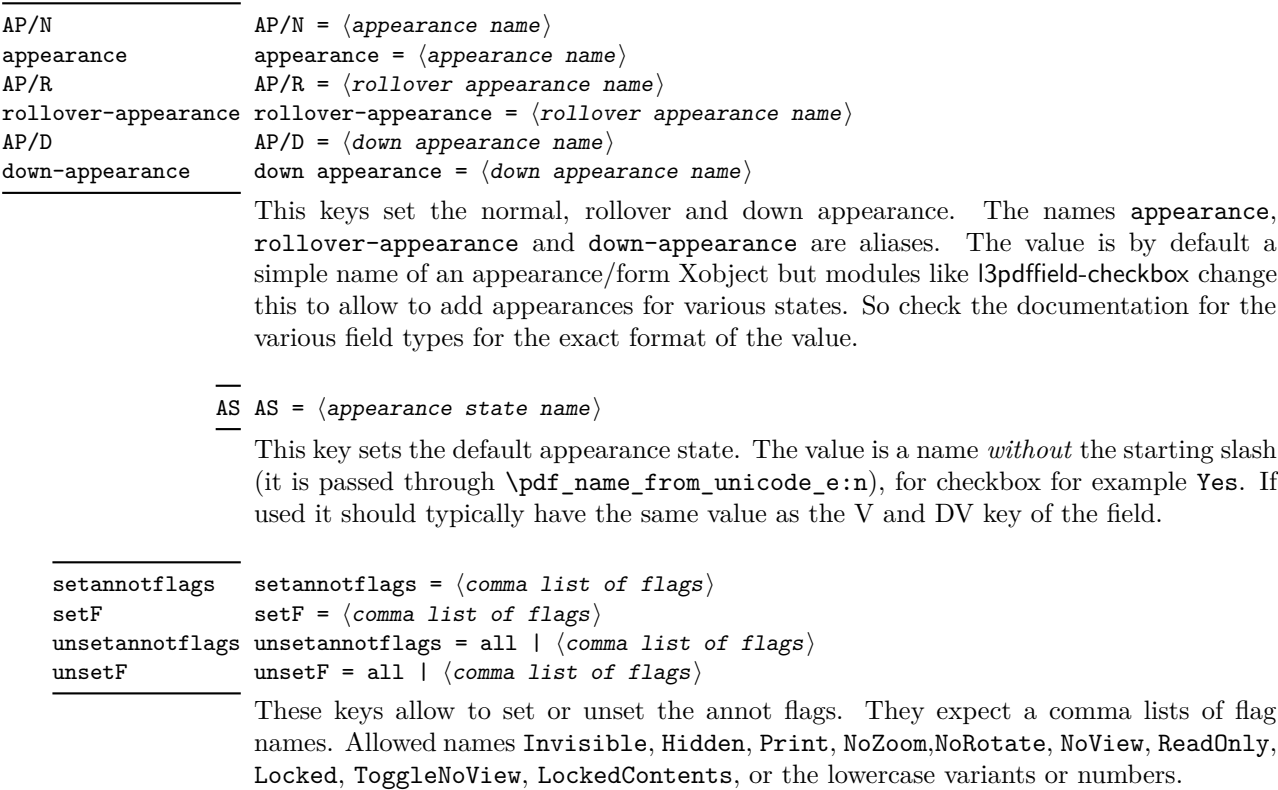

#### <span id="page-10-4"></span> $AA/*$   $AA/*$  =  $\langle ECMAScript \rangle$

\* should be one of F, Bl, D, U, E, X, PO, PC, PV, PI. Alias names for the first six keys are onfocus, onblur, onmousedown, onmouseup, onenter, onexit. These keys adds then the respective key to the /AA dictionary of the field annotation object. Their value should be javascript code. The value is expanded but not escaped. It is recommended to store the code in a stream object and to use the object reference as value. The /AA dictionary is suppressed if a pdf/A standard is set.

For example

onenter={(app.alert('Hello');)}

The following keys add values to the *dynamic appearance dictionary* MK directory. This is only relevant for annotations with dynamic content, like e.g. textfields. The settings can also affect checkboxes and radio buttons if the (deprecated) NeedAppearances is set to true.

The MK dictionary can also be added by using \pdfannot dict put:nnn{Widget}{MK}{...} but the two methods should not be mixed.

```
MK/R = 0 | 90 | 180 | 270
rotate = 0 | 90 | 180 | 270
rotate
MK/R
```
These rotates the content of the annotation.

```
MK/BC = \langle color\,\,\text{expression} \rangle | [\langle \text{model} \rangle] \{\langle \text{values} \rangle\}<code>bordercolor</code> bordercolor = \langle color expression\rangle | [\langlemodel\rangle]\{ \langlevalues\rangle}
MK/BC
```
These colors the border. Internally currently RGB is used. The colors used in ⟨*color expression*⟩ must be known to the l3color commands.

```
MK/BG = \langle color\,\,expression \rangle \mid [\langle model \rangle] {\langle values \rangle}backgroundcolor backgroundcolor = \langle color expression\rangle | [\langlemodel\rangle]\{\langlevalues\rangle\}MK/BG
```
These colors the background. Internally currently RGB is used. The colors used in ⟨*color expression*⟩ must be known to the l3color commands.

```
MK/CA = \langle string \rangleMK/CA
```
caption caption =  $\langle string \rangle$ 

This sets a text for the caption.  $\langle string \rangle$  is passed through \pdf string from unicode:nnN and parentheses are added automatically. The font used seems to depend on the whims of the PDF reader: At least for checkboxes adobe reader quite insists to always use a symbol font and not a text font. It also shows always only one symbol, regardless how much one put in the string. hyperref uses the key names checkboxsymbol and radiosymbol for this setting.

```
MK/RC = \langle string \rangle\verb|rollover-caption| rollover-caption = \langle \verb|string| \rangleMK/RC
```
This sets a text for the rollover-caption.  $\langle string \rangle$  is passed through \pdf\_string\_from\_unicode:nnN and parentheses are added automatically. The key should be used only with pushbuttons. It is unclear if is actually used by the PDF viewer, but the pushbuttons modules uses the argument also to setup the appearance.

#### $MK/AC = \langle string \rangle$  $down$ -caption down-caption =  $\langle string \rangle$ MK/AC

<span id="page-11-1"></span>This sets a text for the down-caption.  $\langle string \rangle$  is passed through \pdf\_string\_from\_unicode:nnN and parentheses are added automatically. The key should be used only with pushbuttons. It is unclear if is actually used by the PDF viewer, but the pushbuttons modules uses the argument also to setup the appearance.

The remaining key are like the two above useful for pushbuttons only. Currently no special syntax support is implemented. They will be handled if needed when the code for push buttons is developed and tested.

```
MK/* MK/* = \langle various \rangle
```
These keys adds the various entries in the *dynamic appearance dictionary*. \* should be one of I, RI, IX, IF, TP. The MK dictionary can also be added by using \pdfannot\_dict\_put:nnn{Widget}{MK}{...} but the two methods should not be mixed.

## **7 l3pdffield Implementation**

```
1 ⟨*package⟩
```
\l\_\_pdffield\_tmpa\_str

```
2 ⟨@@=pdffield⟩
```

```
3 \NeedsTeXFormat{LaTeX2e}
```

```
4 \ProvidesExplPackage{l3pdffield-testphase}{2021-06-14}{0.95e}%
```

```
5 {form fields}
```
## **7.1 hyperref specific command**

hyperref sets NeedAppearances by default. As this is deprecated we disable this.

```
6 \csname HyField@NeedAppearancesfalse\endcsname % suppress NeedAppearances
```
## **7.2 local variables**

<span id="page-11-2"></span>Some tmp variables, and a variable for the current parent and the current fieldID.

```
\l__pdffield_tmpb_str
        \l__pdffield_tmpa_tl
   \l__pdffield_tmpa_keys_tl
         \l__pdffield_currentparent_tl
     \l__pdffield_fieldID_tl
     \l__pdffield_caption_tl
      \l__pdffield_rollover_caption_tl
\l__pdffield_down_caption_tl
         \g__pdffield_CO_sortkeys_prop
 \l__pdffield_CO_sortkey_str
        \g__pdffield_annot_ref_last_tl
       \l__pdffield_tag_bool
                                 7 \str_new:N \l__pdffield_tmpa_str
                                 8 \str_new:N \l__pdffield_tmpb_str
                                 9 \tl_new:N \l__pdffield_tmpa_tl
                                 10 \tl_new:N \l__pdffield_tmpa_keys_tl
                                 11 \tl_new:N \l__pdffield_currentparent_tl
                                 12 \tl_new:N \l__pdffield_fieldID_tl
                                 13 \tl_new:N \l__pdffield_caption_tl
                                 14 \tl_new:N \l__pdffield_rollover_caption_tl
                                 15 \tl_new:N \l__pdffield_down_caption_tl
                                 16 \prop_new:N \g__pdffield_CO_sortkeys_prop
                                 17 \seq_new:N \g__pdffield_CO_sortkeys_seq
                                 18 \str_new:N \l__pdffield_CO_sortkey_str
                                 19 \tl_new:N \g__pdffield_annot_ref_last_tl
                                 20 \bool_new:N \l__pdffield_tag_bool
                                 21 \bool_set_true:N \l__pdffield_tag_bool
```
<span id="page-11-6"></span><span id="page-11-3"></span><span id="page-11-0"></span>(*End definition for* \l\_\_pdffield\_tmpa\_str *and others.*)

```
22 \text{ } \text{ } \cs_new_protected:Npn \__pdffield_tmpa:n #1 {}
23 \cs_new_protected:Npn \__pdffield_tmpa:nn #1 #2 {}
```
## **7.3 messages**

```
24 \msg_new:nnn {pdffield}{no-period}
25 \sim f
26 The~field~name~'#1'~contains~a~period. \\
27 This~is~not~allowed. '
28 }
29 \msg_new:nnn {pdffield}{empty-name}
30 {
31 The~field~name~is~empty. \\
32 This~is~not~allowed. '
33 }
34 \msg_new:nnn {pdffield}{appearance-missing}
35 \frac{1}{2}36 The~appearance~definition~'#1'~is~missing~for~the~#2~appearance.
37 }
38 \msg_new:nnn {pdffield}{not-implemented}
30 \sim 5
40 Support~for~'/#1'~is~not~implemented\\
41 The~key~is~ignored.
42 \rightarrow43 \msg_new:nnn {pdffield}{key-disabled}
44 \sim f
45 key~'#2'~is~disabled~and~ignored~in~the~'#1'~command.\\
46 Use~key~'#3'~instead.
47 }
48 \msg_new:nnn {pdffield}{parent-field-missing}
49 \text{ A}50 The~parent~field~'#1'~doesn't~exist\\
51 Create~it~with~\tl_to_str:n{\pdffield_field:nn}
52 }
53 \msg_new:nnn {pdffield}{key-ignored}
54 \quad \textsf{f}55 key~'#1'~has~no~function~and~is~ignored
56 }
   An auxiliary command to disable some keys
```
\\_\_pdffield\_key\_disable:nnn

```
57 \cs_new_protected:Npn \__pdffield_key_disable:nnn #1#2#3
58 {
59 \keys_define:nn {pdffield}
60 \qquad \qquad61 #2 .code:n =
62 \left\{ \begin{array}{c} \end{array} \right\}63 \msg_warning:nnnnn {pdffield}{key-disabled}{#1}{#2}{#3}
64 }
65 }
66 }
```
(*End definition for* \\_\_pdffield\_key\_disable:nnn*.*)

## <span id="page-12-1"></span>**7.4 bitsets**

\l\_\_pdffield\_Ff\_bitset The field and the annot bitset. \l\_\_pdffield\_F\_bitset \bitset\_new:Nn \l\_\_pdffield\_Ff\_bitset

```
68 {
F_{70} ReadOnly = 1,<br>
F_{70} Required = 2.
70 Required = 2,
71 NoExport = 3,
72 Multiline = 13, XTx
73 Password = 14,
74 NoToggleToOff = 15,%Btn, radio button
75 Radio = 16,%Btn: Radio: 15=1, 16=0<br>76 Pushbutton = 17,%Btn: Checkbox: 15=0, 16=0
76 Pushbutton = 17,%Btn: Checkbox: 15=0, 16=0
77 %Btn: Pushbutton: 16=1
78 Combo = 18,%Ch: Combo=1 List=0
79 Edit = 19,%Ch, Combo=1 -> + edit field
80 Sort = 20,%Ch, not relevant for view...
81 FileSelect = 21, XTx
82 MultiSelect = 22,%Ch
83 DoNotSpellCheck = 23,%Tx, Ch (if Combo + Edit set)
84 DoNotScroll = 24, XTx
85 Comb = 25, \chiTx, requires MaxLen in dict
86 RadiosInUnison = 26,%Btn Radio
87 RichText = 26, XTx
88 CommitOnSelChange = 27,
\begin{array}{lll} \text{89} & \text{readonly} & = & 1, \\ \text{90} & \text{required} & = & 2, \end{array}90 required = 2,<br>91 noexport = 3,
91 noexport
92 multiline = 13,\text{7x}93 password = 14,
94 notoggletooff = 15,%Btn, radio button
95 radio = 16,%Btn: Radio: 15=1, 16=0
96 pushbutton = 17,%Btn: Checkbox: 15=0, 16=0
97 %Btn: Pushbutton: 16=1
98 combo = 18,%Ch: Combo=1 List=0
99 edit = 19, \%Ch, Combo=1 -> + edit field
100 sort = 20, \%Ch, not relevant for view...<br>101 fileselect = 21, \%Tx
101 fileselect
102 multiselect = 22,%Ch
103 donotspellcheck = 23,%Tx, Ch (if Combo + Edit set)
_{104} donotscroll = 24, XTx
105 comb = 25, XTx, requires MaxLen in dict
106 radiosinunison = 26,%Btn Radio
107 richtext = 26,%Tx
108 commitonselchange = 27
109 }
110
111 \bitset_new:Nn \l__pdffield_F_bitset
112 \frac{f}{f}113 Invisible = 1,
114 Hidden = 2,
115 Print = 3,
116 NoZoom = 4,
117 NoRotate = 5,
118 NoView = 6,
119 ReadOnly = 7,
120 Locked = 8,
121 ToggleNoView = 9,
```
<span id="page-14-6"></span>

| 122 | $LockedContents = 10,$ |        |
|-----|------------------------|--------|
| 123 | invisible              | = 1,   |
| 124 | hidden                 | $= 2,$ |
| 125 | print                  | $= 3.$ |
| 126 | nozoom                 | $= 4.$ |
| 127 | norotate               | $= 5.$ |
| 128 | noview                 | $= 6.$ |
| 129 | readonly               | $= 7.$ |
| 130 | locked                 | $= 8.$ |
| 131 | togglenoview           | $= 9.$ |
| 132 | lockedcontents         | $= 10$ |
| 133 |                        |        |

(*End definition for* \l\_\_pdffield\_Ff\_bitset *and* \l\_\_pdffield\_F\_bitset*.*)

## **7.5 The field dictionary**

<span id="page-14-7"></span><span id="page-14-1"></span><span id="page-14-0"></span>The field dictionary is the main object. To be able to set values from the outside it will use a dictionary which can be filled by key-val.

```
134 \pdfdict_new:n {1__pdffield/field}
                              135 \pdfdict_new:n {l__pdffield/field/AA}
\__pdffield_field:n
 \pdffield_field:nn
                                     \__pdffield_field:n{⟨field ID⟩}
                              136 \cs_new_protected:Npn \__pdffield_field:n #1
                              137 \frac{137}{2}\label{thm:138} $$\pdf\_object_new:nn {_pdffield/field/#1} {dict}139 \pdf_object_new:nn {__pdffield/field/Kids/#1} {array}
                              140 \tl_if_empty:NTF \l__pdffield_currentparent_tl
                              141 \qquad \qquad \qquad \qquad \qquad \qquad \qquad \qquad \qquad \qquad \qquad \qquad \qquad \qquad \qquad \qquad \qquad \qquad \qquad \qquad \qquad \qquad \qquad \qquad \qquad \qquad \qquad \qquad \qquad \qquad \qquad \qquad \qquad \qquad \qquad \qquad \142 \pdfmanagement_add:nnx
                              143 { Catalog / AcroForm }
                              144 { Fields }
                              145 {\pmb{\bullet}} {\pmb{\bullet}} 146 }
                              147 {
                              148 \exp_args:Ne
                              149 \pdf_object_if_exist:nTF {__pdffield/field/\l__pdffield_currentparent_tl}
                              150 \left\{ \begin{array}{c} \end{array} \right.151 \pdfdict_put:nnx { l__pdffield/field }{Parent}
                              152 {\exp_args:Ne \pdf_object_ref:n{__pdffield/field/\l__pdffield_currentparent_tl}}
                              153 \text{Seq\_gput\_right:cx } {g\_pdffield\_field/Kids/\l\_pdffield\_currentparent\_tl\_seq}154 { \exp_args:Ne \pdf_object_ref:n{__pdffield/field/#1}}
                              155 }
                              156 \left\{ \begin{array}{c} \end{array} \right.157 \msg_error:nnx {pdffield}{parent-field-missing}{\l_pdffield_currentparent_tl}
                              158 }
                              159 }
                              160 \seq_new:c {g__pdffield_field/Kids/#1_seq}
                              161 \pdfdict_put:nnx {l__pdffield/field}
                              162 {Kids}
                              163 {
                              \label{thm:164} $$ \pdf\_object\_ref:n {\_pdf_id/field/Kids/\#1}$$165 }
```

```
166 \pdfdict_put:nnx {l__pdffield/field}
167 {Ff}
168 {\bitset_to_arabic:N \l_pdffield_Ff_bitset }
169 \pdfdict_if_empty:nF{l__pdffield/field/AA}
170 f
171 \pdfmeta_standard_verify:nT
172 {annot_widget_no_AA}
173 \left\{ \begin{array}{c} \end{array} \right\}174 \pdf_object_unnamed_write:nx {dict}{\pdfdict_use:n {l_pdffield/field/AA}}
175 \pdfdict_put:nnx
176 {1\_pdffield/field}177 {AA}178 {\pmb{\bullet}\qquad \pmb{\text{Test\_rest\_last:}}179 \pdfdict_get:nnN {l__pdffield/field/AA}{C}\l__pdffield_tmpa_tl
180 \quark_if_no_value:NF \l__pdffield_tmpa_tl
181 \left\{ \begin{array}{c} \end{array} \right.182 \prop_gput:Nxx\g__pdffield_CO_sortkeys_prop
183 \{ \pdf\_object\_ref:n { \pdffield/field/\#1} \{ \l\_pdffield\_CO\_sortkey\_str } \}184 \seq_gput_right:Nx\g__pdffield_CO_sortkeys_seq
185 \{ \pmb{\bullet} \}<br>
}
186 }
187 }
188 }
189 \hook_gput_code:nnn {shipout/lastpage}{pdffield} %xetex needs this ...
190 {
191 \pdf_object_write:nx {__pdffield/field/Kids/#1}
192 \qquad \qquad193 \seq_use:cn{g\_pdffield\_field/Kids/#1\_seq}{(-)}194 }
195 }
196 \pdf_object_write:nx {__pdffield/field/#1} { \pdfdict_use:n {l__pdffield/field} }
197 }
198
199 \hook_gput_code:nnn {shipout/lastpage}{pdffield}
200 \frac{f}{f}\verb|201| \label{thm:201} \texttt{prop_if_empty:NF \g_.pdf} fields\_CO\_sortkeys\_prop202 {
203 \seq_sort:Nn \g__pdffield_CO_sortkeys_seq
204 \left\{ \begin{array}{ccc} 2 & 2 & 3 \\ 3 & 4 & 5 \\ 4 & 5 & 6 \\ 5 & 6 & 7 \end{array} \right\}205 \str_compare:eNeTF
206 { \prop_item:Nn \g__pdffield_CO_sortkeys_prop {#1} }
207 >
208 { \prop_item:Nn \g__pdffield_CO_sortkeys_prop {#2} }
209 <br/>
\label{eq:3.1} \quad \{ \ \texttt{\textbf{Sort}\_return\_swapped: } \}210 \{ \text{sort}_return\_same: }211 }
212 \pdfmanagement_add:nnx
213 { Catalog / AcroForm }
214 { CO }
215 \{ \seq_use: Nn \gtrsim_pdffield_C0\_sortkeys\_seq\{- \} \}216 }
217 }
218
219 \cs_new_protected:Npn \pdffield_field:nn #1 #2
```

```
220 {
221 \group_begin:
222 \keys_set:nn { pdffield } {#1}
223 \__pdffield_field:n {#2}
224 \group_end:
225 }
```
(*End definition for* \\_\_pdffield\_field:n *and* \pdffield\_field:nn*. This function is documented on page [4.](#page-3-0)*)

## **7.6 The annot dictionary**

We assume that the annotation should really occupy space on the page and leave vertical mode.

The command doesn't add grouping, so should only be used inside a group.

```
\__pdffield_annot:
\pdffield_annot:n
```

```
226 \cs_new_protected:Npn \__pdffield_annot:
227 {
228 \pdfmeta_standard_verify:nF
229 {annot_flags}
230 {
231 \bitset_set_true:Nn \l__pdffield_F_bitset {Print}
232 \bitset_set_false:Nn \l__pdffield_F_bitset {Hidden}
\verb|2333| \hbox{bitset_set_false:} Nn \lbox{1\_pdffield_F bitset {Invisible}}234 \bitset_set_false:Nn \l__pdffield_F_bitset {NoView}
235 }
236 \pdfannot_dict_put:nnx {widget}{F}{ \bitset_to_arabic:N \l__pdffield_F_bitset }
237 \__pdffield_tag_add_struct_parent:
\verb|238| \qquad \verb|\til_tg_mpty:NF \l_.pdf \label{thm:1}239 {
240 \exp_{args:Ne}\label{thm:1} $$\pdf\_object_if_exist:nTF { _pdiffield/field/\ll _pdiffield_currentparent_tl }242 \qquad \qquad \text{ }243 \pdfannot_dict_put:nnx {widget}{Parent}
244 \qquad \qquad \{245 \exp_args:Ne
\pdf\_object\_ref:n_{\_pdffield/field/\l_{pdffield}} currentparent_tl}
247 }
248 }
249 \qquad \qquad \text{ }\gamma \msg_error:nnx { pdffield }{parent-field-missing}{\l__pdffield_currentparent_
251    }
252 }
253 \mode_leave_vertical:
254 \__pdffield_tag_struct_begin:
255 \hbox_to_wd:nn
256 { \l__pdffield_annot_wd_dim }
257 {
258 \rule [-\l__pdffield_annot_dp_dim]{0pt}{\dim_eval:n{\l__pdffield_annot_ht_dim+\l__pdffield_annot_dp_dim} }
259 \pdfannot_widget_box:nnn
260 { \lceil \lambda \rceil } { \lceil \lambda \rceil } annot_wd_dim }
261 { \l__pdffield_annot_ht_dim }
262 \{ \lceil \lceil \log_2(1) \rceil \}263 \hfill
```

```
264 }
265 \tl_gset:Nx \g__pdffield_annot_ref_last_tl { \pdfannot_box_ref_last: }
266 \exp_args:NV \__pdffield_tag_add_objr:n \g__pdffield_annot_ref_last_tl
267 \__pdffield_tag_struct_end:
268 \tl_if_empty:NF \l__pdffield_currentparent_tl
269 {
270 \seq_if_exist:cTF {g__pdffield_field/Kids/\l__pdffield_currentparent_tl _seq}
271 \left\{ \begin{array}{c} 271 \end{array} \right.272 \seq_gput_right:cx
{g_{\texttt{273}}} {g_{\texttt{27}}}\text{pdffield\_field/Kids/M\_pdffield\_currentparent\_tl\_seq}274 { \qquad \qquad \{ \ \text{g\_pdffield\_annot\_ref\_last\_tl } \}275 }
276 \left\{ \right.277 \msg_error:nnx { pdffield}{parent-field-missing}{\l__pdffield_currentparent_tl}
278 }
279 }
280 }
281 \cs_new_protected:Npn \pdffield_annot:n #1
282 {
283 \group_begin:
284 \keys_set:nn { pdffield } {#1}
285 \__pdffield_annot:
286 \qquad \qquad \qquad \text{group\_end:}287
```
<span id="page-17-11"></span><span id="page-17-4"></span><span id="page-17-1"></span>(*End definition for* \\_\_pdffield\_annot: *and* \pdffield\_annot:n*. This function is documented on page [4.](#page-3-1)*)

```
\pdffield_annot_ref_last:
```

```
288 \cs_new:Npn \pdffield_annot_ref_last: { \g__pdffield_annot_ref_last_tl }
```
(*End definition for* \pdffield\_annot\_ref\_last:*. This function is documented on page [4.](#page-3-2)*)

## <span id="page-17-22"></span><span id="page-17-21"></span><span id="page-17-20"></span><span id="page-17-19"></span><span id="page-17-17"></span><span id="page-17-16"></span><span id="page-17-15"></span><span id="page-17-14"></span><span id="page-17-13"></span><span id="page-17-12"></span><span id="page-17-0"></span>**7.7 Tagging**

```
\__pdffield_tag_add_struct_parent:
  \__pdffield_tag_add_objr:n
\__pdffield_tag_struct_begin:␣␣␣\__pdffield_tag_struct_end:
                                289 \cs_new_protected:Npn \__pdffield_tag_add_struct_parent: {}
                                _{290} \cs_new_protected:Npn \__pdffield_tag_add_objr:n #1 {}
                                291 \cs_new_protected:Npn \__pdffield_tag_struct_begin: {}
                                292 \cs_new_protected:Npn \__pdffield_tag_struct_end: {}
                                293 \hook_gput_code:nnn {begindocument} { l3pdffield }
                                294 \frac{1}{294}295 \cs_if_exist:NT \tag_if_active:T
                                296 {
                                297 \tag_if_active:T
                                298 {
                                \verb|299| ~~\verb|cs_set_protected: Npn \verb|J.pdffield_tag_add_struct\_parent:300 \qquad \qquad \qquad \qquad301 \bool_if:NT \l__pdffield_tag_bool
                                302 \qquad \qquad303 \pdfannot_dict_put:nnx {widget}{StructParent}{ \tag_struct_parent_int: }
                                304 }
                                305 }
                                306 \cs_set_protected:Npn \_pdffield_tag_add_objr:n #1
```

```
307 \qquad \qquad\verb+\bool_if:NT \l] _{-pdffield\_tag\_bool}309 \qquad \qquad \qquad \qquad310 \exp_args:Nnx
\texttt{sup}312 }
313 }
314 \cs_set_protected:Npn \__pdffield_tag_struct_begin:
315 \{316 \bool_if:NT \l__pdffield_tag_bool
317 \{318 \tag_mc_end_push:
319 \tag_struct_begin:n{tag=Form}
320 }
321 }
322 \cs_set_protected:Npn \__pdffield_tag_struct_end:
323 {
324 \bool_if:NT \l__pdffield_tag_bool
325 \{326 \tag_struct_end:
327 \tag_mc_begin_pop:n{}
328 }
\begin{array}{ccc} 329 & & & \end{array}<br>330 }
330 }
331 }
332 }
```
<span id="page-18-12"></span><span id="page-18-9"></span><span id="page-18-8"></span><span id="page-18-2"></span>(*End definition for* \\_pdffield\_tag\_add\_struct\_parent: , \\_pdffield\_tag\_add\_objr:n, and \\_\_-<br>pdffield\_tag\_struct\_begin: \\_pdffield\_tag\_struct\_end:.) pdffield\_tag\_struct\_begin: \\_\_pdffield\_tag\_struct\_end:*.*)

## **7.8 auxiliary command for color keys**

\\_\_pdffield\_color\_set:nn

```
333 \cs_new_protected:Npn \__pdffield_color_set:nn #1 #2
334 \quad \textsf{f}335 \tl_if_head_eq_charcode:nNTF {#2}[ %]
336 {
\lambda_pdffield_color_set_aux:nwn { #1 } #2
338 }
339 {
340 \color_set:nn {#1} {#2}
341 }
342 }
343
344 \cs_new_protected:Npn \__pdffield_color_set_aux:nwn #1 [#2] #3
345 {
346 \color_set:nnn {#1}{#2}{#3}
347 }
348
```
#### <span id="page-18-6"></span>(*End definition for* \\_\_pdffield\_color\_set:nn*.*)

## **7.9 Field keys**

The names. The main name should not be empty, it is added to the dictionary when the field is created. A new name means a new field. The other names can only be set when the field is created, so we put them in the field group.

 $\setminus$  pdffield V\_handler:nN Values (V and DV) need different handling in the various field types. So it uses a handler which can be redefined locally. By default it simply stores the value in a tl var.

```
349 \cs_new_protected:Npn \_pdffield_V_handler:nN #1#2
350 {
351 \tl_set:Nn #2 {#1}
352 }
```
<span id="page-19-0"></span>(*End definition for* \\_\_pdffield\_V\_handler:nN*.*)

```
parent
```

```
T
      name
        TU
   altname
        TM
mappingname
            353 \keys_define:nn { pdffield }
            354 \sim 5
            355 ,parent .tl_set:N = \l__pdffield_currentparent_tl
            356 ,parent .groups:n = {field,annot}
            357 , T . code: n =
            358 {
            359 \pdf_string_from_unicode:nnN {utf8/string-raw}{#1}\l__pdffield_tmpa_str
            360 \str_if_in:NnT \l__pdffield_tmpa_str {.}
            361 {
            362 \msg_error:nnx {pdffield}{no-period}{\l__pdffield_tmpa_str}
            363 }
            364 \str_if_empty:NTF\l__pdffield_tmpa_str
            365 \left\{ \begin{array}{c} \end{array} \right.366 \msg_warning:nn {pdffield}{empty-name}
            367 \pdfdict_remove:nn { l__pdffield/field }{T}
            368 }
            369 \qquad \qquad370 \pdfdict_put:nnx { l__pdffield/field }{T}{(\l__pdffield_tmpa_str)}
            371 }
            372 }
            373 ,T .value_required:n = true
            374 ,T .groups:n = {field}
            375 , name . meta:n = {T = {#1}}376 ,name .value_required:n = true
            377 ,name .groups:n = {field}
            378 .TU .groups:n = {field}
            379, TU .code:n =
            380 {
            381 \tl if empty:nTF {#1}
            382 \qquad \qquad383 \pdfdict_remove:nn { l__pdffield/field }{TU}
            384 }
            385 \left\{ \begin{array}{c} \end{array} \right.386 \pdf_string_from_unicode:nnN {utf16/hex}{#1}\l__pdffield_tmpa_str
            387 \pdfdict_put:nnx { l_pdffield/field }{TU}{\l_pdffield_tmpa_str}
            388 }
            389 }
            390 , TU .groups:n = {field}<br>391 .altname .meta:n = {TU={#1}}
            391 ,altname .meta:n
```

```
392 ,altname .groups:n = {field}
393 , TM . code: n =
394 {
395 \tl_if_empty:nTF {#1}
396 \qquad \qquad397 \pdfdict_remove:nn { l__pdffield/field }{TM}
398 }
399 {
400 \pdf_string_from_unicode:nnN {utf16/hex}{#1}\l__pdffield_tmpa_str
401 \pdfdict_put:nnx { l__pdffield/field }{TM}{\l__pdffield_tmpa_str}
402 }
\overline{103} }
404 , TM .groups:n = {field}
405 , mappingname .meta:n = {TM=\#1}}406 ,mappingname .groups:n = {field}
407 }
```
<span id="page-20-4"></span><span id="page-20-1"></span>(*End definition for* parent *and others. These functions are documented on page [9.](#page-8-0)*)

[fieldID](#page-8-1) For some field types we need a fieldID.

```
408 \keys_define:nn { pdffield }
409 {
410 fieldID .tl_set:N = \l__pdffield_fieldID_tl
411 }
```
<span id="page-20-0"></span>(*End definition for* fieldID*. This function is documented on page [9.](#page-8-1)*)

```
FT
               V}DV
MaxLen
      Lock
            SV
         Opt
            TI
                I
                           412 \keys_define:nn{pdffield}
                           413 \, \text{f}414, \sqrt{3}, \sqrt{3}, \sqrt{3}, \sqrt{3}, \sqrt{3}415 { Btn, Tx, Ch, Sig }
                           416 {
                           417 \pdfdict_put:nnn { l__pdffield/field }{FT}{ /#1 }
                           418 }
                            419 ,FT .groups:n = {field}
                            420 , V . code: n =
                            421 \left\{ \begin{array}{c} 4 & 2 \end{array} \right\}422 \tl_if_empty:nTF {#1}
                            423 \left\{ \left\langle \mathbf{A}\right\rangle \left\langle \mathbf{A}\right\rangle \left\langle424 \qquad \qquad \425 }
                            426 \left\{ \begin{array}{ccc} 4 & 2 & 6 \end{array} \right\}427 \_pdffield_V_handler:nN{#1}\l_pdffield_tmpa_str
                           428 \pdfdict_put:nnx { l__pdffield/field }{V}{ \l__pdffield_tmpa_str }
                           429 }
                           430 }
                           431 , V .groups: n = \{field\}432 , DV . code: n =433 \sim 5
                           434 \tl_if_empty:nTF {#1}
                            435 \left\{ \left\langle \cdot \right\rangle \left\langle \cdot \right\rangle \left\texttt{{\char'136}} \qquad \texttt{{\char'136}} \437 }
```

```
438 {
\verb|{}_{439} \verb|{}_{p}dffield_V_handler:nN{#1}\l__pdffield_tmpa_str
440 \pdfdict_put:nnx { l__pdffield/field }{DV}{ \l__pdffield_tmpa_str }
441 }
442 }
443 ,DV .groups:n = {field}
444 , MaxLen . code: n =
445 {
446 \tilde{\text{t1\_if\_empty: nTF }} \{ \#1 \}447 {
448 \pdfdict_remove:nn { l__pdffield/field }{MaxLen}
449 }
450 \left\{ \begin{array}{ccc} 450 & & \end{array} \right\}451 \pdfdict_put:nnx { l__pdffield/field }{MaxLen}{ #1 }
452 }
453 }
454 ,MaxLen .groups:n = {field}
455 ,Lock .code:n =
456 {
457 \tilde{\text{t1}_\text{empty}:nTF } \{ \#1 \}458 \left\{ \begin{array}{c} 458 \end{array} \right.459 \pdfdict_remove:nn { l__pdffield/field }{Lock}
460 }
461 \left\{ \begin{array}{c} 461 \end{array} \right.462 \pdfdict_put:nnx { l__pdffield/field }{Lock}{ \pdf_object_ref:n{#1} }
463 }
464 }
465 ,Lock .groups:n = {field}
466 ,SV .code:n =
467 {
468 \tl_if_empty:nTF {#1}
469 \left\{ \begin{array}{c} 469 \end{array} \right.470 \qquad \qquad471 }
472 \left\{ \begin{array}{c} 472 & 472 \\ 472 & 472 \end{array} \right\}473 \pdfdict_put:nnx { l__pdffield/field }{SV}{ \pdf_object_ref:n{#1} }
474 }
475 }
476 ,SV .groups:n = {field}
477 , Opt . code: n =
478 {
479 \tl_if_empty:nTF {#1}
480 {
481 \pdfdict_remove:nn { l__pdffield/field }{Opt}
482 }
483 {
^{484} \pdfdict_put:nnx { l__pdffield/field }{0pt}{ \pdf_object_ref:n{#1} }
485 }
486 }
487 ,Opt .groups:n = {field}
488 ,TI .code:n =
489 {
490 \tl_if_empty:nTF {#1}
491 {
```

```
492 \pdfdict_remove:nn { l__pdffield/field }{TI}
493 }
494 \left\{ \begin{array}{ccc} 4 & 9 & 1 \\ 1 & 1 & 1 \end{array} \right\}495 \pdfdict_put:nnx { l__pdffield/field }{TI}{ #1 }
496 }
497 }
498 , TI .groups:n = {field}
499 ,I .code:n =
500 \{\texttt{\$501}$502 \qquad \qquad \qquad \qquad503 \pdfdict_remove:nn { l__pdffield/field }{I}
504 }
505 \qquad \qquad \qquad \qquad \qquad \qquad \qquad \qquad \qquad \qquad \qquad \qquad \qquad \qquad \qquad \qquad \qquad \qquad \qquad \qquad \qquad \qquad \qquad \qquad \qquad \qquad \qquad \qquad \qquad \qquad \qquad \qquad \qquad \qquad \qquad \qquad \qquad506 \pdfdict_put:nnx { l__pdffield/field }{I}{ \pdf_object_ref:n{#1} }
507 }
508 }
509 ,I .groups:n = {field}
510 }
```
(*End definition for* FT *and others. These functions are documented on page* **??***.*)

<span id="page-22-5"></span><span id="page-22-1"></span>Flags. We don't add lots of individual keys but map the key names directly

```
setFf
  setfieldflags
       unsetFf
unsetfieldflags
                511 \keys_define:nn { pdffield }
                512 \frac{1}{2}513 ,setFf .code:n =
                514 \left\{ \begin{array}{ccc} 514 & & & \end{array} \right\}515 \clist_map_inline:nn {#1}
                 516 {
                517 \bitset_set_true:Nn \l__pdffield_Ff_bitset {##1}
                 518 }
                519 }
                520 ,setFf .groups:n = {field}
                521 ,setfieldflags .meta:n =
                522 {setFf={#1}}
                523 ,setfieldflags .groups:n = {field}
                524 ,unsetFf .multichoice:
                525 ,unsetFf / all .code:n = { \bitset_clear:N \l__pdffield_Ff_bitset}
                526 ,unsetFf / unknown .code:n =
                527 {
                528 \bitset_set_false:Nn \l__pdffield_Ff_bitset {#1}
                529 }
                530 ,unsetFf .groups:n = {field}
                531 ,unsetfieldflags .meta:n = {unsetFf={#1}}
                532 ,unsetfieldflags .groups:n = {field}
                533 }
                 534
```

```
(End definition for setFf and others. These functions are documented on page 7.)
```
[AA/K](#page-7-5) [keystroke](#page-7-5) [AA/F](#page-7-6) [format](#page-7-6) [AA/V](#page-7-7) [validate](#page-7-7) [AA/C](#page-8-2) [calculate](#page-8-2) Keys for the AA dictionary. They all trigger a javascript option. K=keystroke, F=format, V=validate, C=calculate 535 \cs\_set\_protected:Npn \\_\_pdffield\_tmpa:n #1 % { 

```
537 \keys_define:nn { pdffield }
538 {
AA/#1 .code:n =
540 \left\{ \begin{array}{c} \end{array} \right.541 \text{t\_inf\_empty: nTF } {#1}
542 \left\{ \begin{array}{c} \end{array} \right.543 \pdfdict_remove:nn {l__pdffield/field/AA}{#1}
544 }
545 \left\{546 \pdfdict_put:nnx {l__pdffield/field/AA}
547 {41}548 {<</S/JavaScript/JS\c_space_tl ##1>>}
549 }
550 },
551 AA/#1 .groups:n = {field}
552 }
553 }
554
555 \clist_map_inline:nn {K,F,V,C}{\__pdffield_tmpa:n{#1}}
556
557 \cs_set_protected:Npn \__pdffield_tmpa:nn #1 #2
558 {
559 \keys_define:nn { pdffield }
560 {
561 #1 .meta:nn =
562 { pdffield }{AA/#2={##1}},
563 #1 .groups:n = {field}
564 }
565 }
566 \__pdffield_tmpa:nn {keystroke}{K}
567 \__pdffield_tmpa:nn {format} {F}
568 \__pdffield_tmpa:nn {validate} {V}
569 \__pdffield_tmpa:nn {calculate}{C}
570
571 \keys_define:nn {pdffield}
572 \quad \{573 sortkey .code:n = {\strut \texttt{\_1}, \texttt{\_2}, \texttt{\_2}, \texttt{\_3}, \texttt{\_3}, \texttt{\_3}, \texttt{\_3}, \texttt{\_4}, \texttt{\_4}}574 }
```
<span id="page-23-7"></span><span id="page-23-6"></span><span id="page-23-5"></span><span id="page-23-4"></span><span id="page-23-3"></span><span id="page-23-1"></span>(*End definition for* AA/K *and others. These functions are documented on page [8.](#page-7-5)*)

<span id="page-23-0"></span>[DA](#page-8-3) The following keys are related to textfield and their format.

```
Q
align
  DS
  RV
     575 \keys_define:nn { pdffield }
     576 {
     577 DA .code:n =
     578 {
     $579 \verb|\til_t_{empty: nTF _{#1}|$580 {
     581<br>582<br>\}<br>\}582 }
     583 {
     584 \pdfdict_put:nnx { l__pdffield/field }{DA}{ (#1) }
     585 }
     586 }
```

```
587 ,DA .groups:n = {field}
588 ,Q .choices:nn = {left,center,right}
589 {
590 \pdfdict_put:nnx { l_pdffield/field }{Q}{ \int_eval:n{}_{keys_choice_int-1} }591 }
592, Q / .code:n = { \pdfdict_remove:nn { l__pdffield/field }{Q} }
593 ,Q .groups:n = {field}
594 ,align .meta:n={Q=#1}
595 , DS .code:n =
596 {
597 \msg_warning:nnn {pdffield}{not-implemented}{DS}
598 }
599 ,DS .groups:n = {field}
600 ,RV .code:n =
601 {
602 \msg_warning:nnn {pdffield}{not-implemented}{RV}
603 }
604 ,RV .groups:n = {field}
605 }
```
(*End definition for* DA *and others. These functions are documented on page [9.](#page-8-3)*)

## **7.10 Annotation keys**

<span id="page-24-6"></span><span id="page-24-5"></span><span id="page-24-4"></span><span id="page-24-3"></span><span id="page-24-2"></span><span id="page-24-1"></span><span id="page-24-0"></span>The size of the field annotation

```
\l__pdffield_annot_ht_dim
\l__pdffield_annot_wd_dim
\l__pdffield_annot_dp_dim
                               606 \dim_new:N \l__pdffield_annot_ht_dim
                               607 \dim_new:N \l__pdffield_annot_wd_dim
                               608 \dim_new:N \l__pdffield_annot_dp_dim
                               (End definition for \l__pdffield_annot_ht_dim , \l__pdffield_annot_wd_dim , and \l__pdffield_-
                               annot_dp_dim.)
                       width
                     height
                       depth
                             The size of the field annotation.
                               609 \keys_define:nn { pdffield }
                               610 \frac{1}{2}611 ,width .dim_set:N = \l_pdffield_annot_wd_dim
                               612 ,height .dim_set:N = \l__pdffield_annot_ht_dim
                               613 , depth .dim_set:N = \l__pdffield_annot_dp_dim
                               614 ,width .initial:n = 0pt
                               615 ,height .initial:n = Opt
                               \begin{array}{cc}\n\text{616} \\
\text{617}\n\end{array}, depth .initial:n = 0pt
                               617 }
                               (End definition for width , height , and depth. These functions are documented on page 9.)
                         tag to disable tagging locall
                               618 \keys_define:nn { pdffield }
                               619 {
                               620, tag. bool_set:N = \lceil \frac{1-pdiffield\_tag\_bool\rceil}{1-pdiff\_tag\_bool}621 }
                               (End definition for tag. This function is documented on page ??.)
```
\\_pdffield\_appearance\_handler:nnn Appearances have to be handled in various ways, so we use a handler, that the field types can redefine if needed.

```
622 \cs_new_protected:Npn \__pdffield_appearance_handler:nnn #1#2#3
623 {
624 \pdfxform_if_exist:nTF { #1 }
625 \left\{ \begin{array}{ccc} 6 & 25 \\ 5 & 25 \end{array} \right\}626 \pdfannot_dict_put:nnx {widget/AP}{#2}
627 {
628 \pdfxform_ref:n {#1}
629 }
630 }
631 {
\frac{632}{18} \msg_error:nnnn{pdffield}{appearance-missing}{#1}{#3}
633 }
634 }
```

```
(End definition for \__pdffield_appearance_handler:nnn.)
```
<span id="page-25-3"></span>[AS](#page-9-1)

<span id="page-25-0"></span>The key for the default appearance and the various types.

```
AP/N
            appearance
                    AP/R
rollover-appearance
                    AP/D
     down-appearance
                             635 \keys_define:nn { pdffield }
                             636 {
                             637 %parent is defined in field
                             638 , AS .code:n =
                             639 \uparrow640 \tl_if_empty:nTF {#1}
                             641 \left\{ \begin{array}{c} 641 \end{array} \right.642 \pdfannot_dict_remove:nn { widget }{AS}
                             643 }
                             644 \left\{ \begin{array}{c} 644 & 0 \\ 0 & 0 \\ 0 & 0 \\ 0 & 0 \\ 0 & 0 \\ 0 & 0 \\ 0 & 0 \\ 0 & 0 \\ 0 & 0 & 0 \\ 0 & 0 & 0 \\ 0 & 0 & 0 \\ 0 & 0 & 0 \\ 0 & 0 & 0 & 0 \\ 0 & 0 & 0 & 0 \\ 0 & 0 & 0 & 0 \\ 0 & 0 & 0 & 0 & 0 \\ 0 & 0 & 0 & 0 & 0 \\ 0 & 0 & 0 & 0 & 0 \\ 0 & 0 & 0 & 0 & 0 & 0 \\ 0 & 0 & 0 & 0 & 0 & 0 \\\qquad \qquad \quad \quad \quad \text{widget}_{AS}^{\text{name\_frame\_from\_unicode\_e:n#1}}646
                             647 }
                             648 ,AS .groups:n = annot
                             649 }
                             650 \keys_define:nn { pdffield }
                             651 {
                             652 AP/N .code:n =
                             653 {
                             654 \tl_if_empty:nTF {#1}
                             655656 \pdfannot_dict_remove:nn { widget/AP }{N}
                              657 }
                              658 \left\{ \begin{array}{c} 658 & 210 \\ 210 & 210 \end{array} \right\}659 \__pdffield_appearance_handler:nnn {#1}{N}{normal}
                              660 }
                             661 }
                             662 ,AP/N .groups:n = annot
                             663 ,appearance .meta:n = {AP/N={#1}}
                             664 ,appearance .groups:n = annot
                             665 }
                             666 \keys_define:nn { pdffield }
                             667 {
                             668 AP/R .code:n =
                             669 {
```

```
670 \tl_if_empty:nTF {#1}
671 \left\{ \begin{array}{c} 671 \end{array} \right.672 \pdfannot_dict_remove:nn { widget/AP }{R}
673 }
674 \left\{ \begin{array}{c} 674 & 200 \\ 200 & 200 \\ 200 & 200 \\ 200 & 200 \\ 200 & 200 \\ 200 & 200 \\ 200 & 200 \\ 200 & 200 \\ 200 & 200 \\ 200 & 200 \\ 200 & 200 \\ 200 & 200 \\ 200 & 200 \\ 200 & 200 \\ 200 & 200 \\ 200 & 200 \\ 200 & 200 \\ 200 & 200 \\ 200 & 200 \\ 200 & 200 \\ 20675 \__pdffield_appearance_handler:nnn {#1}{R}{rollover}
676 }
677 }
678 , AP/R .groups:n = annot
679 ,rollover-appearance .meta:n = {AP/R={#1}}
680 ,rollover-appearance .groups:n = annot
681 }
682 \keys_define:nn { pdffield }
683 {
684 AP/D .code:n =
685 {
686 \tl_if_empty:nTF {#1}
687 \left\{ \begin{array}{ccc} 687 & & & \end{array} \right.688 \pdfannot_dict_remove:nn { widget/AP }{D}
689 }
690 \qquad \qquad \qquad \qquad \qquad \qquad \qquad \qquad \qquad \qquad \qquad \qquad \qquad \qquad \qquad \qquad \qquad \qquad \qquad \qquad \qquad \qquad \qquad \qquad \qquad \qquad \qquad \qquad \qquad \qquad \qquad \qquad \qquad \qquad \qquad \qquad \qquad691 \__pdffield_appearance_handler:nnn {#1}{D}{down}
692 }
693 }
694 ,AP/D .groups:n = annot
695 ,down-appearance .meta:n = {AP/D={#1}}
696 ,down-appearance .groups:n = annot
697 }
```
<span id="page-26-2"></span><span id="page-26-0"></span>(*End definition for* AS *and others. These functions are documented on page [10.](#page-9-1)*)

```
MK/R
        rotate
         MK/BC
   bordercolor
         MK/BG
backgroundcolor
         MK/CA
       caption
                This are the keys for the dynamic appearance. A number are not handled yet fully.
                698 \keys_define:nn { pdffield }
                699 {
                700 MK/R .choices:nn = {0,90,180,270}
                701 {
                702 \pdfannot_dict_put:nnx {widget/MK}{R}{#1}
                703 }
                704 ,MK/R / .code:n =
                705 {
                706 \pdfannot_dict_remove:nn { widget/MK }{R}
                707 }
                708 ,MK/R .groups:n = annot
                709 ,rotate .meta:n = {MK/R=#1}
                710 }
                711
                712 \keys_define:nn { pdffield }
                713 \, \text{f}714 MK/BC .code:n =
                715 \overline{f}716 \tl_if_empty:nTF {#1}
                717 {
                718 \pdfannot_dict_remove:nn { widget/MK }{BC}
                719 }
```

```
720\verb|121| \verb|122| \verb|122| \verb|122| \verb|122| \verb|122| \verb|122| \verb|122| \verb|122| \verb|122| \verb|122| \verb|122| \verb|122| \verb|122| \verb|122| \verb|122| \verb|122| \verb|122| \verb|122| \verb|122| \verb|122| \verb|122| \verb|122| \verb|122| \verb|122| \verb|122| \verb|122| \verb|122| \verb|122| \verb|122| \verb|122| \verb|722 \color_export:nnN{__pdffield/tmp}{space-sep-rgb}\l__pdffield_tmpa_tl
723 \pdfannot_dict_put:nnx {widget/MK}{BC}{[\l__pdffield_tmpa_tl]}
724 }
725 }
726 , MK/BC .groups:n = annot
727 ,bordercolor .meta:n = {MK/BC=#1}
728 }
729
730 \keys_define:nn { pdffield }
731 {
732 MK/BG .code:n =
733 {
734 \tl_if_empty:nTF {#1}
735 {
736 \pdfannot_dict_remove:nn { widget/MK }{BG}
737 }
738 {
739 \__pdffield_color_set:nn {__pdffield/tmp}{#1}
740 \color_export:nnN{__pdffield/tmp}{space-sep-rgb}\l__pdffield_tmpa_tl
741 \pdfannot_dict_put:nnx {widget/MK}{BG}{[\l__pdffield_tmpa_tl]}
742 }
743 }
744 ,MK/BG .groups:n = annot
745 ,backgroundcolor .meta:n = {MK/BG=#1}
746 }
747
748
749 \keys_define:nn { pdffield }
750 {
751 MK/CA .code:n =
752 {
753 \tl_set:Nn \l__pdffield_caption_tl {#1}
754 \tl_if_empty:nTF {#1}
755 {
756 \pdfannot_dict_remove:nn { widget/MK }{CA}
757 }
758 {
759 \pdf_string_from_unicode:nnN {utf8/string}{#1}\l__pdffield_tmpa_str
760 \pdfannot_dict_put:nnx {widget/MK}{CA}{\l__pdffield_tmpa_str}
761 }
762 }
763 ,MK/CA .groups:n = annot
764 ,caption .meta:n = {MK/CA=#1}
765 }
766
767 \keys_define:nn { pdffield }
768 {
769 MK/RC .code:n =
770 {
\verb|771| \qquad \verb|\til_set:Nn \l__pdffield_rollover_caption_t1 {#1}|\verb|772| \verb|Vll_if_empty:nTF {#1}|773 {
```

```
774 \pdfannot_dict_remove:nn { widget/MK }{RC}
775 }
776 \qquad \qquad777 \pdf_string_from_unicode:nnN {utf8/string}{#1}\l__pdffield_tmpa_str
778 \pdfannot_dict_put:nnx {widget/MK}{RC}{\l__pdffield_tmpa_str}
779 }
780 }
781 ,MK/RC .groups:n = annot
782 ,rollover-caption .meta:n = {MK/RC=#1}
783 }
784
785 \keys_define:nn { pdffield }
786 {
787 MK/AC .code:n =
788 {
789 \tl_set:Nn \l_pdffield_down_caption_tl {#1}
790 \tl_if_empty:nTF {#1}
791 {
792 \pdfannot_dict_remove:nn { widget/MK }{AC}
793 }
794 {
795 \pdf_string_from_unicode:nnN {utf8/string}{#1}\l__pdffield_tmpa_str
796 \pdfannot_dict_put:nnx {widget/MK}{AC}{\l__pdffield_tmpa_str}<br>797797 }
798 }
799 ,MK/AC .groups:n = annot
800 , down-caption .meta:n = {MK/AC=#1}
801 }
```
<span id="page-28-7"></span><span id="page-28-6"></span><span id="page-28-1"></span><span id="page-28-0"></span>(*End definition for* MK/R *and others. These functions are documented on page [11.](#page-10-0)*)

MK/I MK/RI The following keys are pushputtons only. Currently there is no special handling involved as it is unclear if they are useful.

```
MK/IX
MK/IF
MK/TP
      802
      803 \cs_set_protected:Npn \_pdffield_tmpa:n #1
      804 {
      805 \keys_define:nn { pdffield }
       806 {
       807 MK/#1 .code:n =
       808 {
       809 \tl_if_empty:nTF {##1}
       810 \{811 \pdfannot_dict_remove:nn { widget/MK }{#1}
       812 }
       813 \{814 \pdfannot_dict_put:nnx {widget/MK}{#1}{##1}
      815 }
      816 }
      817 , MK/#1 .groups:n = annot
      818 }
      819 }
      820
      821 \clist_map_inline:nn {I,RI,IX,IF,TP}
      822 \{ \ \mathcal{L}_{\text{p}}\} { \mathcal{L}_{\text{p}} diffield_tmpa:n {#1} }
```
<span id="page-29-5"></span><span id="page-29-1"></span>(*End definition for* MK/I *and others. These functions are documented on page* **??***.*) Flags.

```
setF
 setannotflags
        unsetF
unsetannotflags
                823 \keys_define:nn { pdffield }
                824 {
                825 , setF . code: n =
                826 {
                827 \clist_map_inline:nn {#1}
                828 {
                829 \bitset_set_true:Nn \l__pdffield_F_bitset {##1}
                830 }
                831 }
                832 , setF .groups:n = annot
                833 , setannotflags .meta:nn =
                834 { pdffield }{setF={#1}}
                835 , setannotflags .groups:n = annot
                836 , unsetF .multichoice:
                837 ,unsetF / all .code:n = { \bitset_clear:N \l__pdffield_F_bitset}
                838 , unsetF / unknown .code:n =
                839 {
                840 \bitset_set_false:Nn \l__pdffield_F_bitset {#1}
                841 }
                842 , unsetF .groups:n = annot
                843 , unsetannotflags .meta:nn =
                844 { pdffield }{unsetF= {#1} }
                845 , unsetannotflags .groups: n = annot
                846 }
                847
                (End definition for setF and others. These functions are documented on page 10.)
                    Keys for the AA dictionary. They all trigger a javascript option. Fo = onfocus, B1 =onblur, D = onmousedown, U = onmouseup, E = onenter, X = onexit, PO = pageopen,
                PC = pageclose, PV = pagevisible, PI = pageinvisibleAA/Fo
       onfocus
         AA/Bl
        onblur
          AA/D
   onmousedown
          AA/U
     onmouseup
          AA/E
       onenter
          AA/X
        onexit
         AA/PO
      pageopen
         AA/PC
     pageclose
         AA/PV
   pagevisible
         AA/PI
 pageinvisible
                848 \cs_set_protected:Npn \__pdffield_tmpa:n #1 %
                849 {
                850 \keys_define:nn { pdffield }
                851 \sim 5
                852 AA/#1 .code:n =
                853 \left\{ \begin{array}{c} \end{array} \right\}854 \text{t1}_if_{empty: nTF } {#1}855 \left\{ \begin{array}{c} \end{array} \right.856 \pdfannot_dict_remove:nn {widget/AA}{#1}
                857 }
                858 \qquad \qquad \qquad \qquad859 \pdfannot_dict_put:nnx {widget/AA}
                860 {#1}
                861 {<</S/JavaScript/JS\c_space_tl##1>>}
                862 }
                863 },
                864 ,AA/#1 .groups:n = annot
                865 }
```

```
866 }
867
868 \clist_map_inline:nn {Fo,Bl,D,U,E,X,PO,PC,PV,PI}{\_pdffield_tmpa:n{#1}}
869
870 \cs_set_protected:Npn \__pdffield_tmpa:nn #1 #2
871 \frac{1}{2}872 \keys_define:nn { pdffield }
873 {
874 #1 .meta:nn =
875 { pdffield }{AA/#2={##1}},
876 #1 .groups:n = {annot}
877 }
878 }
879 \__pdffield_tmpa:nn {onfocus} {Fo}
880 \__pdffield_tmpa:nn {onblur} {Bl}
881 \__pdffield_tmpa:nn {onmousedown}{D}
882 \_pdffield_tmpa:nn {onmouseup}{U}
883 \_pdffield_tmpa:nn {onenter} {E}
884 \__pdffield_tmpa:nn {onexit} {X}
```
<span id="page-30-12"></span><span id="page-30-11"></span><span id="page-30-10"></span><span id="page-30-9"></span><span id="page-30-8"></span><span id="page-30-7"></span>(*End definition for* AA/Fo *and others. These functions are documented on page* **??***.*)

## <span id="page-30-2"></span><span id="page-30-1"></span>**7.11 Appearances**

```
\pdffield_appearance:nn
   \pdffield_store_appearance:nn 885 \cs_new_protected:Npn \pdffield_appearance:nn #1 #2
                          886 {
                          887 \pdfxform_new:nnn {#1}{}{#2}
                          888 }
                          889
```
<span id="page-30-3"></span><sup>890</sup> \cs\_set\_eq:NN \pdffield\_store\_appearance:nn\pdffield\_appearance:nn

(*End definition for* \pdffield\_appearance:nn *and* \pdffield\_store\_appearance:nn*. These functions are documented on page [5.](#page-4-0)*)

## <span id="page-30-4"></span><span id="page-30-0"></span>**7.12 Setup command**

```
create-style
preset-checkbox
   preset-radio
preset-textfield
                 891 \keys_define:nn { pdffield / setup }
                 892 {
                 893 , create-style .code:n = {\_pdffield_style_create:nn #1 }
                 894 , preset-checkbox . code: n =
                 895 {
                 896 \keys_define:nn { pdffield }
                  897 {
                 898 \qquad \qquad \qquad \qquad \text{--} \text{pdffield/preset/checkbox .meta:n = {#1},}899 }
                 900 }
                 901 , preset-radiobutton .code:n =
                 902 {
                 903 \keys_define:nn { pdffield }
                  904 {
                 905 \qquad \qquad -pdffield/preset/radiobutton .meta:n = {#1},
                  906 }
```

```
907 }
908 , preset-textfield .code:n =
909 \uparrow910 \keys_define:nn { pdffield }
911 \big\{912 __pdffield/preset/textfield .meta:n = {#1},
913 }
914 }
915 , preset-pushbutton . code: n =
916 \{917 \keys_define:nn { pdffield }
918 {
_{\tt -pdiffield/preset/pushbutton} .meta:n = {#1},
920 }
921 }
922 ,preset-choice .code:n =
923 {
924 \keys_define:nn { pdffield }
925 {
926 \qquad \qquad \qquad \qquad - \text{pdffield/preset/choice} .meta:n = {#1},
927 }
928 }
929 }
930 \keys_set:nn{ pdffield / setup }{preset-checkbox={}}
931 \keys_set:nn{ pdffield / setup }{preset-textfield={}}
932 \keys_set:nn{ pdffield / setup }{preset-radiobutton={}}
933 \keys_set:nn{ pdffield / setup }{preset-pushbutton={}}
934 \keys_set:nn{ pdffield / setup }{preset-choice={}}
```
(*End definition for* create-style *and others. These functions are documented on page [5.](#page-4-1)*)

```
\__pdffield_style_create:nn
```
<span id="page-31-3"></span><span id="page-31-2"></span>935 \cs\_new\_protected:Npn \\_\_pdffield\_style\_create:nn #1#2 <sup>936</sup> { 937 \keys\_define:nn { pdffield } 938 **{** 939  $\qquad \qquad \qquad \qquad \text{--} \text{pdffield/style}/\text{\#1} \text{ .} \text{meta:n = {#2},}$  $940$  } <sup>941</sup> } 942

<span id="page-31-1"></span><span id="page-31-0"></span>(*End definition for* \\_\_pdffield\_style\_create:nn*.*)

```
\pdffield_setup:n
            style <sub>943</sub> \cs_new_protected:Npn \pdffield_setup:n #1
                   944 {
                   945 \keys_set:nn{ pdffield / setup }{#1}
                    946 }
                    947
                   948 \keys_define:nn { pdffield }
                   949 {
                   950 style .code:n = {\keys_set:nn {pdffield}{__pdffield/style/#1={#1}}}
                   951 }
```
(*End definition for* \pdffield\_setup:n *and* style*. These functions are documented on page [5.](#page-4-5)*)

## <span id="page-32-3"></span><span id="page-32-0"></span>**8 Value keys**

<span id="page-32-1"></span>[value](#page-4-6)

```
default
\__pdffield_value_handler:n
       \_pdffield_default_handler:n
                              952 \cs_new_protected:Npn \__pdffield_value_handler:n #1
                              953 {
                              954 \msg_info:nnn {pdffield}{key-ignored}{value}
                              955 }
                              956 \cs_new_protected:Npn \__pdffield_default_handler:n #1
                              957 {
                              958 \msg_info:nnn {pdffield}{key-ignored}{default} }
                              959 }
                              960 \keys_define:nn {pdffield}
                              961 {
                              962 value .code:n = { \__pdffield_value_handler:n {#1} }
                              963 , default .code:n = { \__pdffield_default_handler:n {#1}}
                              964 }
                              (End definition for value and others. These functions are documented on page 5.)
```

```
965 ⟨/package⟩
```
# **Index**

The italic numbers denote the pages where the corresponding entry is described, numbers underlined point to the definition, all others indicate the places where it is used.

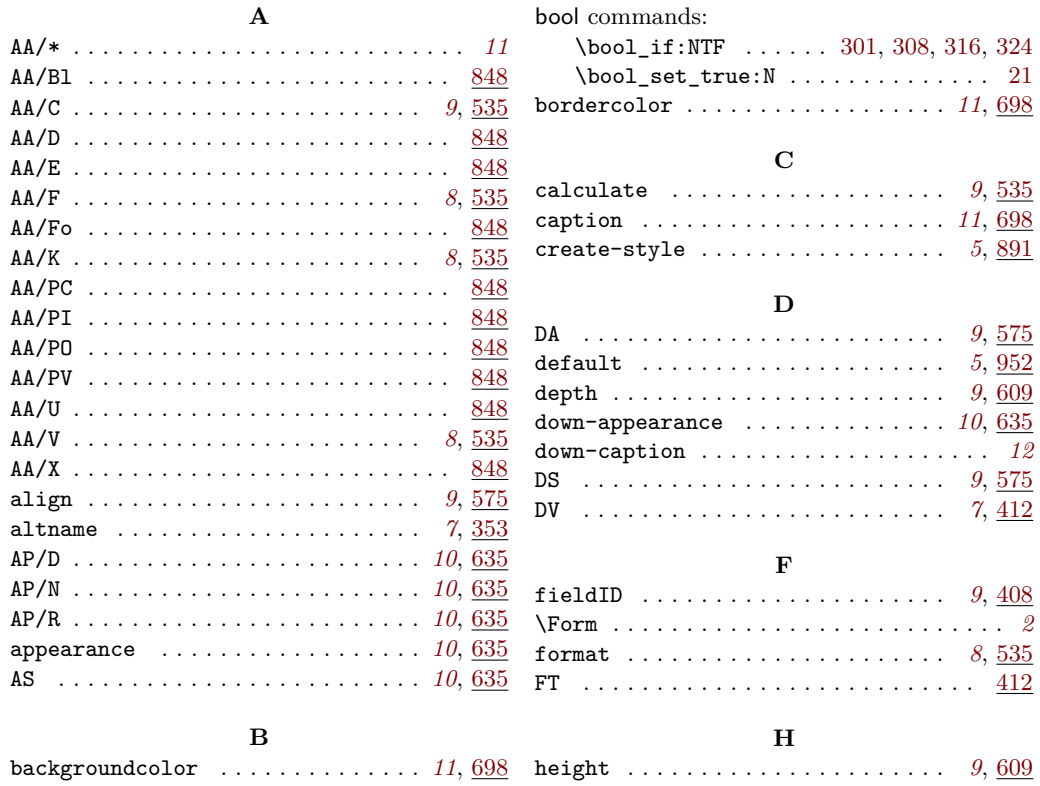

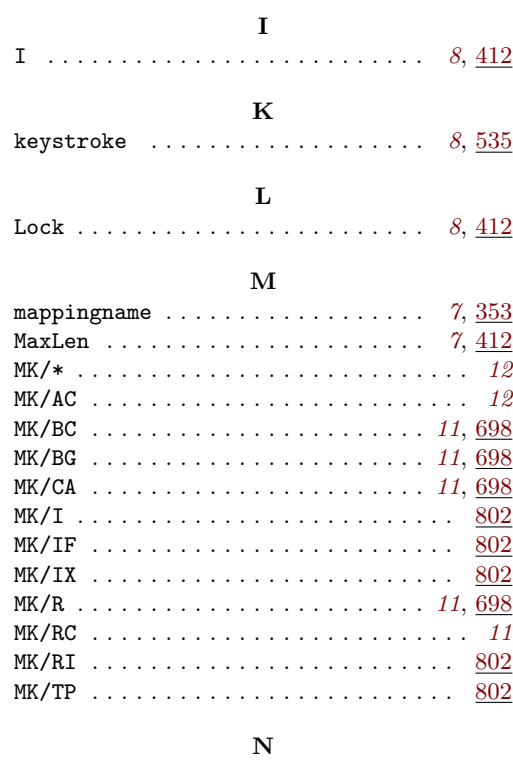

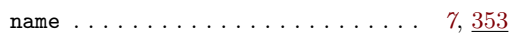

## **O**

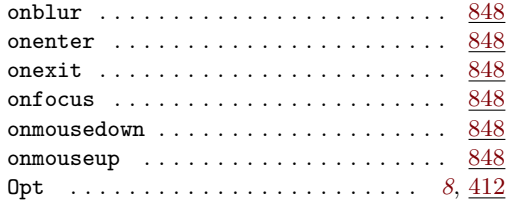

## **P**

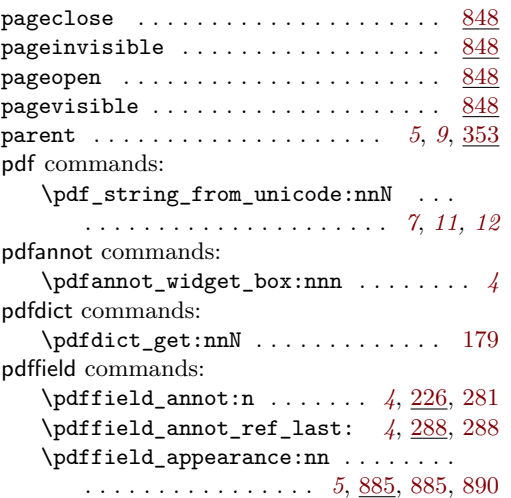

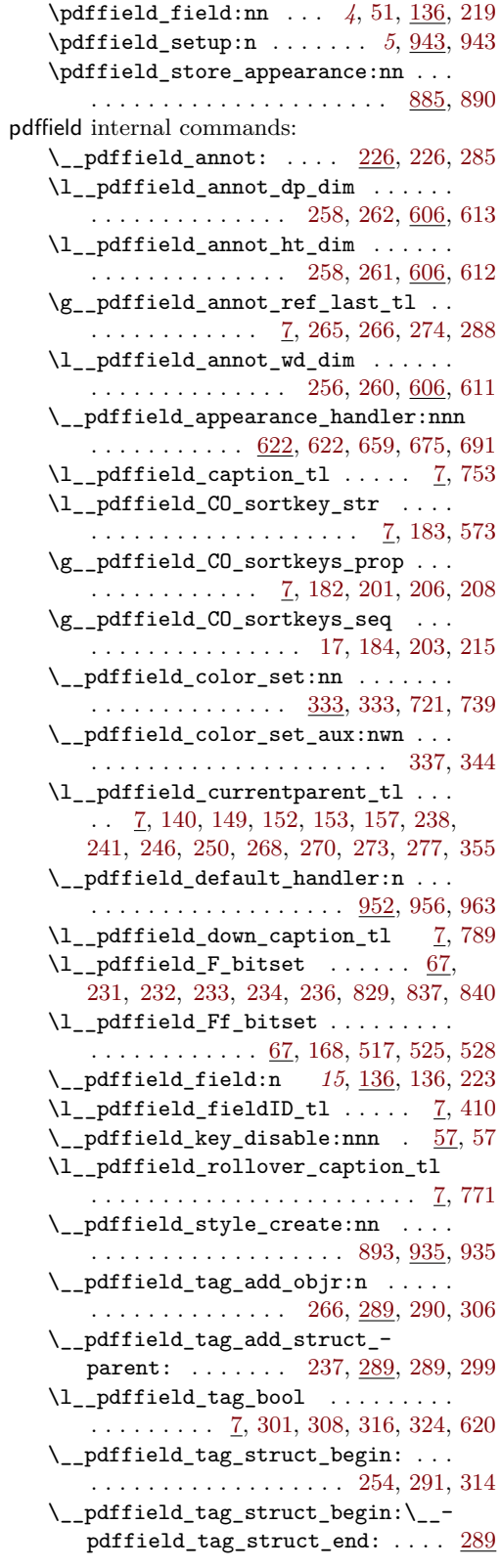

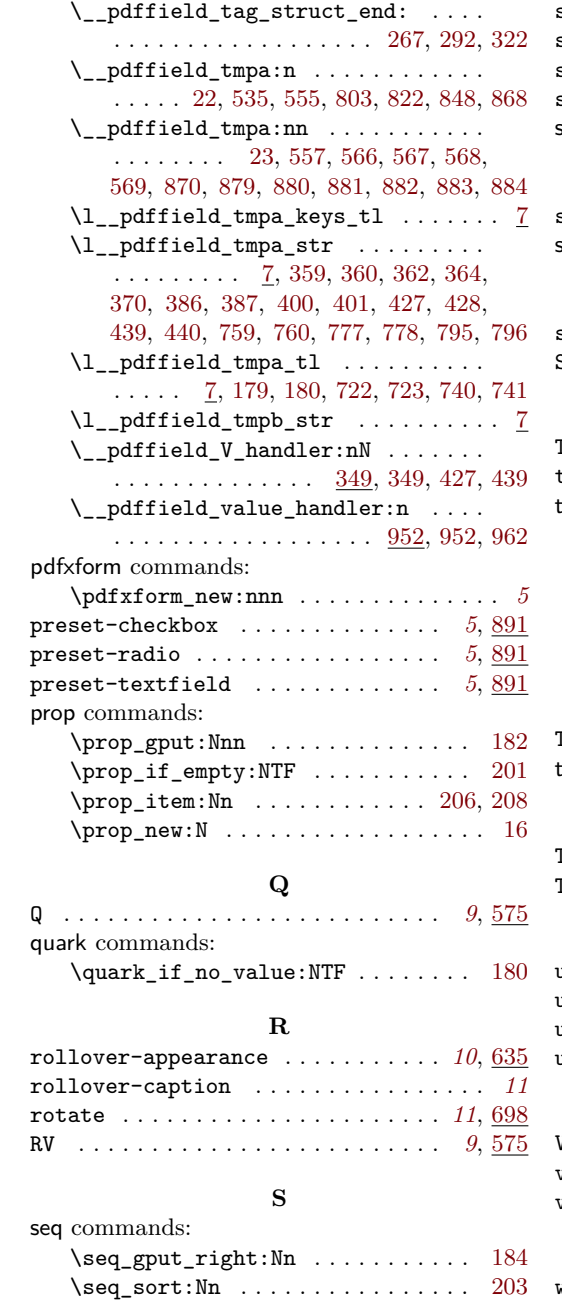

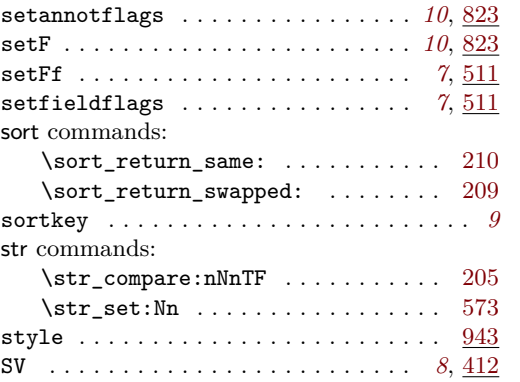

## **T**

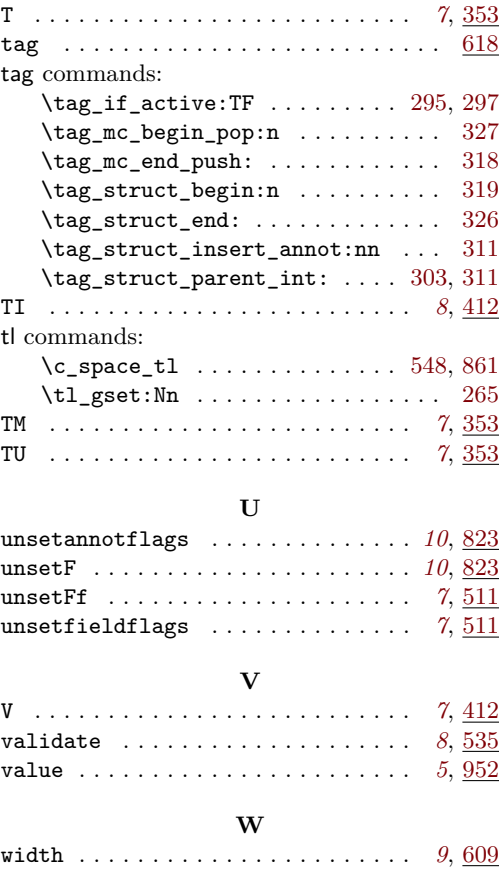